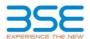

|    | XBRL Excel Utility                    |
|----|---------------------------------------|
| 1. | <u>Overview</u>                       |
| 2. | Before you begin                      |
| 3. | <u>Index</u>                          |
| 4. | Import XBRL file                      |
| 5. | Steps for filing Shareholding Pattern |
| 6. | Fill up the Shareholding Pattern      |

#### 1. Overview

The excel utility can be used for creating the XBRL/XML file for efiling of shareholding pattern.

Shareholding pattern XBRL filling consists of two processes. Firstly generation of XBRL/XML file of the Shareholding pattern, and upload of generated XBRL/XML file to BSE Listing Center.

## 2. Before you begin

- 1. The version of Microsoft Excel in your system should be Microsoft Office Excel 2007 and above.
- 2. The system should have a file compression software to unzip excel utility file.
- 3. Make sure that you have downloaded the latest Excel Utility from BSE Website to your local system.
- 4. Make sure that you have downloaded the Chrome Browser to view report generated from Excel utility
- 5. Please enable the Macros (if disabled) as per instructions given in manual, so that all the functionalities of Excel Utility works fine. Please first go through Enable Macro Manual attached with zip file.

|   | 3. Index                                     |                      |
|---|----------------------------------------------|----------------------|
| 1 | Details of general information about company | General Info         |
| 2 | Declaration                                  | <u>Declaration</u>   |
| 3 | Summary                                      | Summary              |
| 4 | Shareholding Pattern                         | Shareholding Pattern |
| 5 | Annexure B                                   | Anneyure R           |

#### 4. Import XBRL file

1. Now you can import and view previously generated XBRL files by clicking Import XBRL button on Genenral

## ${\bf 5.\ Steps\ for\ Filing\ Shareholding\ Pattern}$

- Fill up the data: Navigate to each field of every section in the sheet to provide applicable data in correct format. (Formats will get reflected while filling data.)
  - Use paste special command to paste data from other sheet.
- II. Validating Sheets: Click on the "Validate" button to ensure that the sheet has been properly filled and also data has been furnished in proper format. If there are some errors on the sheet, excel utility will prompt you about the same.
- III. Validate All Sheets: Click on the "Home" button. And then click on "Validate All Sheet" button to ensure that all sheets has been properly filled and validated successfully. If there are some errors on the sheet, excel utility will prompt you about the same and stop validation at the same time. After correction, once again follow the same procedure to validate all sheets.

Excel Utility will not allow you to generate XBRL/XML until you rectify all errors.

- IV. Generate XML: Excel Utility will not allow you to generate XBRL/XML unless successful validation of all sheet is completed. Now click on 'Generate XML'' to generate XBRL/XML file.
- Save the XBRL/XML file in your desired folder in local system.
- V. Generate Report: Excel Utility will allow you to generate Report. Now click on 'Generate Report' to generate
- html report.

   Save the HTML Report file in your desired folder in local system.

  - To view HTML Report open "Chrome Web Browser" .
     To print report in PDF Format, Click on print button and save as PDF.
- VI. Upload XML file to BSE Listing Center: For uploading the XBRL/XML file generated through Utility, login to BSE Listing Center and upload generated xml file. On Upload screen provide the required information and browse to select XML file and submit the XML.

## 6. Fill up the Shareholding Pattern

- 1. Cells with red fonts indicate mandatory fields.
- 2. If mandatory field is left empty, then Utility will not allow you to proceed further for generating XML
- 3. You are not allowed to enter data in the Grey Cells.
- 4. If fields are not applicable to your company then leave it blank. Do not insert Zero unless it is a mandatory
- 5. Data provided must be in correct format, otherwise Utility will not allow you to proceed further for generating
- 6. Adding new rows: Sections such as Promoters details allow you to enter as much data in a tabular form. You can Click on "Add" to add more rows.
- 7. Deleting rows: Rows that has been added can be removed by clicking the button "Delete". A popup will ask you to provide the range of rows you want to delete.
- 8. Select data from "Dropdown list" wherever applicable.
- 9. Adding Notes: Click on "Add Notes" button to add notes

| General information about company                                                          |                                |
|--------------------------------------------------------------------------------------------|--------------------------------|
| Scrip code                                                                                 | 539841                         |
| NSE Symbol                                                                                 | NOTAPPLICABLE                  |
| MSEI Symbol                                                                                | NOTAPPLICABLE                  |
| ISIN                                                                                       | INE359U01028                   |
| Name of the company                                                                        | LANCER CONTAINER LINES LIMITED |
| Whether company is SME                                                                     | No                             |
| Class of Security                                                                          | Equity Shares                  |
| Type of report                                                                             | Quarterly                      |
| Quarter Ended / Half year ended/Date of Report (For Prelisting / Allotment)                | 31-12-2023                     |
| Date of allotment / extinguishment (in case Capital Restructuring selected) / Listing Date |                                |
| Shareholding pattern filed under                                                           | Regulation 31 (1) (b)          |
| Whether the listed entity is Public Sector Undertaking (PSU)?                              | No                             |

# Home Validate

| Sr. No. | Particular                                                                             | Yes/No | Promoter and<br>Promoter Group | Public shareholder | Non Promoter- Non<br>Public |
|---------|----------------------------------------------------------------------------------------|--------|--------------------------------|--------------------|-----------------------------|
| 1       | Whether the Listed Entity has issued any partly paid up shares?                        | No     | No                             | No                 | No                          |
| 2       | Whether the Listed Entity has issued any Convertible Securities?                       | Yes    | No                             | No                 | Yes                         |
| 3       | Whether the Listed Entity has issued any Warrants ?                                    | No     | No                             | No                 | No                          |
| 4       | Whether the Listed Entity has any shares against which depository receipts are issued? | No     | No                             | No                 | No                          |
| 5       | Whether the Listed Entity has any shares in locked-in?                                 | No     | No                             | No                 | No                          |
| 6       | Whether any shares held by promoters are pledge or otherwise encumbered?               | No     | No                             |                    |                             |
| 7       | Whether company has equity shares with differential voting rights?                     | No     | No                             | No                 | No                          |
| 8       | Whether the listed entity has any significant beneficial owner?                        | No     |                                |                    |                             |

|       | at former flatement halden of smaller         |                                                    |                             |                      |                             |                   |                                     |                                                             |                                |                              |                    |                   |               |                                         |                            |                                                         |                                            |                                                     |                                                                                      |                                    |                                       |            |                                       |                                 |                  |                   |                    |
|-------|-----------------------------------------------|----------------------------------------------------|-----------------------------|----------------------|-----------------------------|-------------------|-------------------------------------|-------------------------------------------------------------|--------------------------------|------------------------------|--------------------|-------------------|---------------|-----------------------------------------|----------------------------|---------------------------------------------------------|--------------------------------------------|-----------------------------------------------------|--------------------------------------------------------------------------------------|------------------------------------|---------------------------------------|------------|---------------------------------------|---------------------------------|------------------|-------------------|--------------------|
| Vote  | er- sommer years in the sanger specime        | - Summary Statement holding of specified excurtion |                             |                      |                             |                   |                                     |                                                             |                                |                              |                    |                   |               |                                         |                            |                                                         |                                            |                                                     |                                                                                      |                                    |                                       |            |                                       |                                 |                  |                   |                    |
|       | te: Data will be automatically populated from | ım shareholding pa                                 | ttern sheet - Data Entry Re | stricted in this she | et                          |                   |                                     |                                                             |                                |                              |                    |                   |               |                                         |                            |                                                         |                                            |                                                     |                                                                                      |                                    |                                       |            |                                       |                                 |                  |                   |                    |
|       |                                               |                                                    |                             |                      |                             |                   |                                     | Number of Voting Rightsheld in each class of securities(XX) |                                |                              |                    |                   |               |                                         | Shareholding, as a %       | Number of Loc                                           | ked in shares                              | Number of Shares pledged of<br>otherwise encumbered |                                                                                      |                                    | Sub-categorization of shares          |            | names.                                |                                 |                  |                   |                    |
| Cates |                                               | Nos. Of                                            | No. of fully paid up equity | No. Of Partly paid-  | No. Of shares<br>underlying | Total nos, shares | Shareholding as a % of total no. of |                                                             | No of Voting (KIV) Rig         | hts                          |                    | No. Of Shares     | No. of Shares | No. Of Shares<br>Underlying Outstanding | assuming full conversion   |                                                         |                                            | (XIII)                                              |                                                                                      | Number of equity<br>shares held in | Shareholding (No. of shares) under    |            |                                       |                                 |                  |                   |                    |
| 9     | Category of shareholder<br>y (II)             | shareholders<br>(III)                              | shares held<br>(IV)         | shares held          | shares held                 | s shares held     | shares held                         | up equity shares<br>held<br>(v)                             | Depository<br>Receipts<br>(VI) | held<br>(VII) = (IV)+(V)+ (V | shares (calculated | Class<br>eg:<br>X | Class<br>egy  | Total                                   | Total as a % of<br>(A+B+C) | Underlying Outstanding<br>convertible securities<br>(N) | Underlying<br>Outstanding<br>Warrants (KI) |                                                     | as a percentage of diluted<br>share capital)<br>(6)+ (VII)+(X)<br>As a % of (A+B+C2) | No.<br>(a)                         | As a % of total<br>Shares held<br>(b) | No.<br>(x) | As a % of total<br>Shares held<br>(b) | dematerialized<br>form<br>(NIV) | Sub-category (i) | Sub-category (ii) | Sub-category (III) |
| (A)   | A) Promoter & Promoter Group                  | 6                                                  | 99567296                    |                      |                             | 99567396          | 44.68                               | 99.567.396.00                                               |                                | 99567396.00                  | 44.68              |                   |               |                                         | 44.68                      |                                                         |                                            |                                                     |                                                                                      | 99567396                           |                                       |            |                                       |                                 |                  |                   |                    |
| 680   | 80 Public                                     | 45046                                              | 123255324                   |                      |                             | 123255324         | 55.32                               | 122255324.00                                                |                                | 123255324.00                 | 55.32              |                   |               |                                         | 55.32                      |                                                         |                                            |                                                     |                                                                                      | 123255324                          |                                       | ۰          |                                       |                                 |                  |                   |                    |
|       | C) Non Promoter- Non Public                   |                                                    |                             |                      |                             |                   |                                     |                                                             |                                |                              |                    |                   |               |                                         |                            |                                                         |                                            |                                                     |                                                                                      |                                    |                                       |            |                                       |                                 |                  |                   |                    |
| (C1)  | 1) Shares underlying DRs                      |                                                    |                             |                      |                             |                   |                                     |                                                             |                                |                              |                    |                   |               |                                         |                            |                                                         |                                            |                                                     |                                                                                      |                                    |                                       |            |                                       |                                 |                  |                   |                    |
| ***   | (2) Employee Trusts                           |                                                    |                             |                      |                             |                   |                                     |                                                             |                                |                              |                    |                   |               |                                         |                            |                                                         |                                            |                                                     |                                                                                      |                                    |                                       |            |                                       |                                 |                  |                   |                    |
| (CE   | 1) Shares underlying DRs                      |                                                    |                             |                      |                             |                   |                                     |                                                             |                                |                              |                    |                   |               |                                         |                            |                                                         |                                            |                                                     |                                                                                      |                                    |                                       |            |                                       |                                 |                  |                   |                    |

| Home Validate                                                                                                    |                                                                                                    | 1                                                                                                    |                                                    |                                                             |                                                                                                    |                                                                                                    | Net                                                                                                    | der of voting Kultos held | in each class of securities;                    | 00                                                                                         |                                                                          |                                                           |                                                                                                    |                                                                                                    |              |                                       | Number of Name of                     | edited or otherwise                    |                                                                          |                                         | d-categorisation of chares     |                       |
|----------------------------------------------------------------------------------------------------|----------------------------------------------------------------------------------------------------|----------------------------------------------------------------------------------------------------|----------------------------------------------------|-------------------------------------------------------------|----------------------------------------------------------------------------------------------------|----------------------------------------------------------------------------------------------------|----------------------------------------------------------------------------------------------------|---------------------------|-------------------------------------------------|--------------------------------------------------------------------------------------------|--------------------------------------------------------------------------|-----------------------------------------------------------|----------------------------------------------------------------------------------------------------|----------------------------------------------------------------------------------------------------|--------------|---------------------------------------|---------------------------------------|----------------------------------------|--------------------------------------------------------------------------|-----------------------------------------|--------------------------------|-----------------------|
|                                                                                                    |                                                                                                    |                                                                                                    |                                                    |                                                             |                                                                                                    |                                                                                                    | -                                                                                                    | to of voting povjetgles   |                                                 | _                                                                                          |                                                                          |                                                           |                                                                                                    | Shareholding, as a N.                                                                                                    | Number of La | ckedix shares<br>(II)                 | Number of Sharecash<br>encursi<br>(XX | bered                                  |                                                                          | Shave                                   | shalding (No. of shares) under |                       |
| Category & Name                                                                                                    |                                                                                                    | No. of full seasons                                                                                                    | No. Of Early control                               | No. Of shares<br>underlying Depository<br>Receipts<br>(VII) | Total and others                                                                                                    | Shareholding as a Ye of<br>Social ea. of chares<br>(calculated as per SCRR,<br>2857)<br>(VIII)<br>As a Ye of (AHBHCE)                                                                                                    |                                                                                                    |                           |                                                 | THIS ALL                                                                                   | No. Of Shares<br>Underlying Outstanding<br>convertible securities<br>(X) | No. of Stocks                                             | Nu. of Shares<br>randerlying Custanding<br>convertible occurrates<br>and No. Of Warrants.<br>(bill (a) | Shareholding, as a Ni<br>accurring full<br>conversion of<br>conversible anounties (<br>as a promoting of<br>distribution aprilal)<br>(XI) = (VII) = (XI<br>As a Ni of (A+B+C2) |              |                                       | -                                     |                                        | Number of equity<br>shares held in<br>denotes talked form<br>(XXI)       |                                         |                                |                       |
| Sr. Category & Name of the Shareholders (I)                                                                                                    | Nos. Of shareholder<br>(III)                                                                                                    | No. of fully pand up<br>equity chance held<br>(IV)                                                                                                    | No. Of Partly paid-up<br>equity chares held<br>(V) | underlying Depository<br>Receipts                           | Total nac. shares<br>held<br>(VII) = (10)+(V)+(VI)                                                                                                    | (calculated as per SCRR,<br>1957)                                                                                                    | Class                                                                                                    |                           |                                                 | Total as<br>a tilof<br>total<br>voting<br>rights                                           | Underlying Outstanding<br>convertible securities                         | No. of Shares<br>Landerlying Cubstanding<br>Wanderts (KI) | convertible securities                                                                                 | aca percentage of                                                                                                    |              | as a North and Shares                 |                                       | As an of turns those                   | charecheldis<br>denotesaloed form                                        |                                         |                                |                       |
| (0)                                                                                                    |                                                                                                    | (14)                                                                                                    | (4)                                                | (w)                                                         | [640] 1 [44] 4 [44]                                                                                                    | (VIII)<br>As a N-of (A+B+C2)                                                                                                    | eg:<br>X                                                                                                    | Class<br>egy              | Total                                           | Voting<br>rights                                                                           | (10)                                                                     | warana jaj                                                | (10)                                                                                                   | distributory capital)<br>(X(= (VII)+(X)                                                                                                    | No.<br>(4)   | As a % of total Shares<br>held<br>(b) | No.<br>(a)                            | As arti of total Shares<br>held<br>(b) | (300)                                                                    | Sub-category (-)                        | Sub-category (s) Sub-          | di-category (III)     |
|                                                                                                    |                                                                                                    |                                                                                                    |                                                    |                                                             |                                                                                                    |                                                                                                    |                                                                                                    |                           |                                                 | -                                                                                          |                                                                          |                                                           |                                                                                                    | As a % of (A+B+C2)                                                                                                    |              | (40)                                  |                                       | 140                                    |                                                                          |                                         |                                |                       |
| A Table II - Statement showing share                                                                                                    | olding pattern of the Promoter an                                                                                                    | d Fromater Group                                                                                                    | l                                                  | l                                                           |                                                                                                    |                                                                                                    |                                                                                                    |                           |                                                 |                                                                                            |                                                                          |                                                           |                                                                                                    |                                                                                                    |              |                                       |                                       |                                        |                                                                          |                                         |                                |                       |
| (I) Indian                                                                                                    |                                                                                                    |                                                                                                    |                                                    |                                                             |                                                                                                    |                                                                                                    |                                                                                                    |                           |                                                 |                                                                                            |                                                                          |                                                           |                                                                                                    |                                                                                                    |              |                                       |                                       |                                        |                                                                          |                                         |                                |                       |
| (b) Central Government/1500                                                                                                    | Panily<br>Demonstration                                                                                                    | 5 9136196                                                                                                    |                                                    |                                                             | 903096                                                                                                    | 4.50                                                                                                    | 91351395.00                                                                                                    |                           | 93334396                                        | 40.91                                                                                      |                                                                          |                                                           |                                                                                                    | 60 91                                                                                                    |              |                                       |                                       |                                        | 50309                                                                    |                                         |                                |                       |
| (4) Example temporary fork                                                                                                    |                                                                                                    |                                                                                                    |                                                    |                                                             |                                                                                                    |                                                                                                    |                                                                                                    |                           |                                                 |                                                                                            |                                                                          |                                                           |                                                                                                    |                                                                                                    |              |                                       |                                       |                                        |                                                                          |                                         |                                |                       |
| (4) Any Other (specify)                                                                                                    |                                                                                                    | 0 0                                                                                                    |                                                    |                                                             |                                                                                                    | 0.00                                                                                                    | 0.00                                                                                                    |                           |                                                 | 0.00                                                                                       |                                                                          |                                                           |                                                                                                    | 0.20                                                                                                    |              |                                       |                                       |                                        |                                                                          |                                         |                                |                       |
| (2) Poreign                                                                                                    | lub-Tetal (A)(1)                                                                                                    | 5 913543%                                                                                                    |                                                    |                                                             | 91150396                                                                                                    | 40.90                                                                                                    | 91154296-00                                                                                                    |                           | 93336596                                        | 60.91                                                                                      |                                                                          |                                                           |                                                                                                    | 80 91                                                                                                    |              |                                       |                                       |                                        | 91351396                                                                 |                                         |                                |                       |
| (a) Individuals (Nontecoders) to                                                                                                    | andustr'                                                                                                    | 1 86320                                                                                                    |                                                    |                                                             | 8413300                                                                                                    |                                                                                                    |                                                                                                    |                           | 8613300                                         | 3.78                                                                                       |                                                                          |                                                           |                                                                                                    |                                                                                                    |              |                                       |                                       |                                        | 8018300                                                                  |                                         |                                |                       |
| (N) Downward                                                                                                    |                                                                                                    |                                                                                                    |                                                    |                                                             |                                                                                                    | 3.79                                                                                                    | 800,8200,00                                                                                                    |                           |                                                 |                                                                                            |                                                                          |                                                           |                                                                                                    | 129                                                                                                    |              |                                       |                                       |                                        |                                                                          |                                         |                                |                       |
| 40 months                                                                                                    |                                                                                                    |                                                                                                    |                                                    |                                                             |                                                                                                    |                                                                                                    |                                                                                                    |                           |                                                 |                                                                                            |                                                                          |                                                           |                                                                                                    |                                                                                                    |              |                                       |                                       |                                        |                                                                          |                                         |                                |                       |
| (4) Foreign Partfolio Investor (4) <u>Any Other Insentify</u>                                                                                                    |                                                                                                    |                                                                                                    |                                                    |                                                             |                                                                                                    |                                                                                                    |                                                                                                    |                           |                                                 |                                                                                            |                                                                          |                                                           |                                                                                                    |                                                                                                    |              |                                       |                                       |                                        |                                                                          |                                         |                                |                       |
|                                                                                                    | tub-Tube (A)(2)                                                                                                    | 1 86320                                                                                                    |                                                    |                                                             | 8013000                                                                                                    | 3.79                                                                                                    | 8018200.00                                                                                                    |                           | 8615000                                         | 1.78                                                                                       |                                                                          |                                                           |                                                                                                    | 179                                                                                                    |              |                                       |                                       |                                        | 8013200                                                                  |                                         |                                |                       |
| Total Shareholding of Promoter and                                                                                                    | Promoter Group                                                                                                    | 6 79947379                                                                                                    |                                                    |                                                             | 9047294                                                                                                    | 65.68                                                                                                    | 99947894.00                                                                                                    |                           |                                                 |                                                                                            |                                                                          |                                                           |                                                                                                    |                                                                                                    |              |                                       |                                       |                                        | THAT THE                                                                 |                                         |                                |                       |
|                                                                                                    |                                                                                                    |                                                                                                    |                                                    |                                                             |                                                                                                    |                                                                                                    | 98847896.00                                                                                                    |                           | 2016209                                         | 25.00                                                                                      |                                                                          |                                                           |                                                                                                    | 45.68                                                                                                    |              |                                       |                                       |                                        | 9964789                                                                  |                                         |                                |                       |
| . Table III - Statement showing shan                                                                                                    | nalding Note: Kindle show                                                                                                    |                                                                                                    |                                                    |                                                             |                                                                                                    |                                                                                                    |                                                                                                    |                           |                                                 |                                                                                            |                                                                          |                                                           |                                                                                                    |                                                                                                    |              |                                       |                                       |                                        |                                                                          |                                         |                                |                       |
| cottern of the Public chareholder (1) Institutions (Demental)                                                                                                    | Bate: Kindly those                                                                                                    | defact of diameters but to                                                                                                    | 1000 maio 15an ana ai                              | recentains of total no o                                    | E chares. Please refer so                                                                                                    | Dears manual.                                                                                                    |                                                                                                    |                           |                                                 |                                                                                            |                                                                          |                                                           |                                                                                                    |                                                                                                    |              |                                       |                                       |                                        |                                                                          |                                         |                                |                       |
| (A) MAGNITURE                                                                                                    |                                                                                                    | 1                                                                                                    |                                                    |                                                             |                                                                                                    |                                                                                                    |                                                                                                    |                           |                                                 |                                                                                            |                                                                          |                                                           |                                                                                                    |                                                                                                    |              |                                       |                                       |                                        |                                                                          |                                         |                                |                       |
| (R) <u>Yesture Castili Funds</u>                                                                                                    | _                                                                                                    |                                                                                                    |                                                    |                                                             |                                                                                                    |                                                                                                    |                                                                                                    |                           |                                                 | -                                                                                          |                                                                          |                                                           |                                                                                                    |                                                                                                    |              |                                       |                                       |                                        |                                                                          |                                         |                                |                       |
| (4) Alternate Investment Funds (4) Early                                                                                                    |                                                                                                    | 1 80000                                                                                                    |                                                    |                                                             | -8000                                                                                                    | 0.22                                                                                                    | 80000                                                                                                    |                           | -000                                            | 0.11                                                                                       |                                                                          |                                                           |                                                                                                    | 0.22                                                                                                    |              |                                       |                                       |                                        | 680000                                                                   |                                         | -                              |                       |
| (4) Incurance Companies                                                                                                    |                                                                                                    |                                                                                                    |                                                    |                                                             |                                                                                                    |                                                                                                    |                                                                                                    |                           |                                                 |                                                                                            |                                                                          |                                                           |                                                                                                    |                                                                                                    |              |                                       |                                       |                                        |                                                                          |                                         |                                |                       |
| (f) Providest Fundy Persons F<br>(d) Acost reconstruction comes                                                                                                    | ei.                                                                                                    |                                                                                                    |                                                    |                                                             |                                                                                                    |                                                                                                    |                                                                                                    |                           |                                                 |                                                                                            |                                                                          |                                                           |                                                                                                    |                                                                                                    |              |                                       |                                       |                                        |                                                                          |                                         |                                |                       |
| (N) Sourcean Wealth Funds                                                                                                    |                                                                                                    | 1                                                                                                    |                                                    |                                                             |                                                                                                    |                                                                                                    |                                                                                                    |                           |                                                 |                                                                                            |                                                                          |                                                           |                                                                                                    |                                                                                                    |              |                                       |                                       |                                        |                                                                          |                                         |                                |                       |
| 10 NEPCs registered with KE                                                                                                    |                                                                                                    |                                                                                                    |                                                    |                                                             |                                                                                                    |                                                                                                    |                                                                                                    |                           |                                                 |                                                                                            |                                                                          |                                                           |                                                                                                    |                                                                                                    |              |                                       |                                       |                                        |                                                                          |                                         |                                |                       |
| (A) Other Financial Indibutions<br>(A) per Other Issue(fr)                                                                                                    |                                                                                                    |                                                                                                    |                                                    |                                                             |                                                                                                    |                                                                                                    |                                                                                                    |                           |                                                 |                                                                                            |                                                                          |                                                           |                                                                                                    |                                                                                                    |              |                                       |                                       |                                        |                                                                          |                                         |                                |                       |
| (2) SHEEtubure (Novelge)                                                                                                    | tub-Tutal (R)(1)                                                                                                    | 1 40000                                                                                                    |                                                    |                                                             | 48000                                                                                                    | 0.22                                                                                                    | 460000                                                                                                    |                           | 480000                                          | 0.22                                                                                       |                                                                          |                                                           |                                                                                                    | 0.22                                                                                                    |              |                                       |                                       |                                        | 480000                                                                   |                                         | 9                              |                       |
| (a) Poreign Direct Investment                                                                                                    |                                                                                                    |                                                                                                    |                                                    |                                                             |                                                                                                    |                                                                                                    |                                                                                                    |                           |                                                 |                                                                                            |                                                                          |                                                           |                                                                                                    |                                                                                                    |              |                                       |                                       |                                        |                                                                          |                                         |                                |                       |
| (b) Parent Venture Control tour                                                                                                    | list.                                                                                                    |                                                                                                    |                                                    |                                                             |                                                                                                    |                                                                                                    |                                                                                                    |                           |                                                 |                                                                                            |                                                                          |                                                           |                                                                                                    |                                                                                                    |              |                                       |                                       |                                        |                                                                          |                                         |                                |                       |
| (4) Soveress Wealth Funds (4) Foreign Furtfalso Investors (                                                                                                    | Segury1                                                                                                    | 7 52500000                                                                                                    |                                                    |                                                             | 52580299                                                                                                    |                                                                                                    | 52582299                                                                                                    |                           | 52582299                                        | 28.18                                                                                      |                                                                          |                                                           |                                                                                                    | 28.15                                                                                                    |              |                                       |                                       |                                        | 12040209                                                                 |                                         |                                |                       |
| (e) poncer harded animates                                                                                                    | teaco d                                                                                                    | a metas                                                                                                    |                                                    |                                                             | 36/0126                                                                                                    | 23.15                                                                                                    | 36026                                                                                                    |                           | 36436                                           | 0.36                                                                                       |                                                                          |                                                           |                                                                                                    | 036                                                                                                    |              |                                       |                                       |                                        | 364326                                                                   |                                         | - 1                            |                       |
| Babeces fever                                                                                                    | W 080                                                                                                    |                                                                                                    |                                                    |                                                             |                                                                                                    |                                                                                                    |                                                                                                    |                           |                                                 |                                                                                            |                                                                          |                                                           |                                                                                                    |                                                                                                    |              |                                       |                                       |                                        |                                                                          |                                         |                                |                       |
| M <u>pertiteriosofii</u>                                                                                                    | nd-Tural (MCZ)                                                                                                    | 10 11900729                                                                                                    |                                                    |                                                             | 32996723                                                                                                    | 20.10                                                                                                    | 52900125                                                                                                    |                           | 3296033                                         | 28.83                                                                                      |                                                                          |                                                           |                                                                                                    | 23.02                                                                                                    |              |                                       |                                       |                                        | 12900721                                                                 |                                         |                                |                       |
| (1) Central Government / State Government                                                                                                    |                                                                                                    | 51966725                                                                                                    |                                                    |                                                             | \$390025                                                                                                    | 20.55                                                                                                    | 3298025                                                                                                    |                           | 1396201                                         |                                                                                            |                                                                          |                                                           |                                                                                                    | 20.00                                                                                                    |              |                                       |                                       |                                        | 3296023                                                                  |                                         | -                              | °                     |
| (N) Central Government / Precio                                                                                                    |                                                                                                    |                                                                                                    |                                                    |                                                             |                                                                                                    |                                                                                                    |                                                                                                    |                           |                                                 |                                                                                            |                                                                          |                                                           |                                                                                                    |                                                                                                    |              |                                       |                                       |                                        |                                                                          |                                         |                                |                       |
| (4) Sharehold of the Component                                                                                                    | Table .                                                                                                    |                                                                                                    |                                                    |                                                             |                                                                                                    |                                                                                                    |                                                                                                    |                           |                                                 |                                                                                            |                                                                          |                                                           |                                                                                                    |                                                                                                    |              |                                       |                                       |                                        |                                                                          |                                         |                                |                       |
|                                                                                                    |                                                                                                    |                                                                                                    |                                                    |                                                             |                                                                                                    |                                                                                                    |                                                                                                    |                           |                                                 |                                                                                            |                                                                          |                                                           |                                                                                                    |                                                                                                    |              |                                       |                                       |                                        |                                                                          |                                         |                                |                       |
|                                                                                                    | tub-Tutal (MEM                                                                                                    |                                                                                                    |                                                    |                                                             |                                                                                                    |                                                                                                    |                                                                                                    |                           |                                                 |                                                                                            |                                                                          |                                                           |                                                                                                    |                                                                                                    |              |                                       |                                       |                                        |                                                                          |                                         |                                |                       |
| (4) Non-Institutions                                                                                                    |                                                                                                    |                                                                                                    |                                                    |                                                             |                                                                                                    |                                                                                                    |                                                                                                    |                           |                                                 |                                                                                            |                                                                          |                                                           |                                                                                                    |                                                                                                    |              |                                       |                                       |                                        |                                                                          |                                         |                                |                       |
| [4] Non-institutions [4] consiste communes ( tube                                                                                                    | tude Total (MCS)                                                                                                    |                                                                                                    |                                                    |                                                             |                                                                                                    |                                                                                                    |                                                                                                    |                           |                                                 |                                                                                            |                                                                          |                                                           |                                                                                                    |                                                                                                    |              |                                       |                                       |                                        |                                                                          |                                         |                                |                       |
| [4] Non-Institutions  [4] <u>Accounts companies Faula</u> [5] <u>Direction and their relatives</u>                                                                                                    | nde treat titles                                                                                                    |                                                                                                    |                                                    |                                                             |                                                                                                    |                                                                                                    |                                                                                                    |                           |                                                 |                                                                                            |                                                                          |                                                           |                                                                                                    |                                                                                                    |              |                                       |                                       |                                        |                                                                          |                                         |                                |                       |
| (4) Non-institutions (4) description companies (Table)                                                                                                    | nde treat titles                                                                                                    |                                                                                                    |                                                    |                                                             |                                                                                                    |                                                                                                    |                                                                                                    |                           |                                                 |                                                                                            |                                                                          |                                                           |                                                                                                    |                                                                                                    |              |                                       |                                       |                                        |                                                                          |                                         |                                |                       |
| 64   Non-institutions                                                                                                    | nde treat titles                                                                                                    |                                                                                                    |                                                    |                                                             |                                                                                                    |                                                                                                    |                                                                                                    |                           |                                                 |                                                                                            |                                                                          |                                                           |                                                                                                    |                                                                                                    |              |                                       |                                       |                                        |                                                                          |                                         |                                |                       |
| 54   Accordance communication of Falled                                                                                                    | nde treat titles                                                                                                    | 1 27%                                                                                                    |                                                    |                                                             | 275                                                                                                    | 4.00                                                                                                    | 275                                                                                                    |                           | 2001                                            | 9.00                                                                                       |                                                                          |                                                           |                                                                                                    | 0.00                                                                                                    |              |                                       |                                       |                                        | 2753.                                                                    | q                                       | 4                              |                       |
| Des institutions     Des institutions     Des institutions and other institution in the institution in the institution in       | Total                                                                                                    | 2 2776                                                                                                    |                                                    |                                                             | 20%                                                                                                    | 4.00                                                                                                    | 115                                                                                                    |                           | 2004                                            | 0.00                                                                                       |                                                                          |                                                           |                                                                                                    | 020                                                                                                    |              |                                       |                                       |                                        | zms_                                                                     | q                                       | 9                              | 0                     |
| Mod National Committee (Fisher     Mod Committee committee (Fisher     Mod Committee committee (Fisher     Mod Committee committee (Fisher     Mod Committee (Fisher     Mod Committee (Fisher           | tab tab (MEE)  And table (MEE)  And table (MEE)  And table (MEE)  And table (MEE)  And table (MEE)  And table (MEE)  And table (MEE)  And table (MEE)                                                                                                    | 3 279                                                                                                    |                                                    |                                                             | 2271                                                                                                    | 9.00                                                                                                    | 2278                                                                                                    |                           | 2253                                            | 9,00                                                                                       |                                                                          |                                                           |                                                                                                    | 030                                                                                                    |              |                                       |                                       |                                        | 205                                                                      | 4.                                      | 4                              | 0                     |
| Not Notice   Notice   | Constituted and the second second sec | 1 278                                                                                                    |                                                    |                                                             | 277.                                                                                                    | 5.00                                                                                                    | 27%                                                                                                    |                           | 2253.                                           | 9.00                                                                                       |                                                                          |                                                           |                                                                                                    | 0.00                                                                                                    |              |                                       |                                       |                                        | 2774                                                                     | a.                                      |                                |                       |
| Description   Description   Public                                                                                                    | The control of the control of the co | 1 278                                                                                                    |                                                    |                                                             | 275.                                                                                                    | 3.00                                                                                                    | 27%                                                                                                    |                           | 2751                                            | 3.00                                                                                       |                                                                          |                                                           |                                                                                                    | 0.50                                                                                                    |              |                                       |                                       |                                        | 2775                                                                     | a.                                      |                                |                       |
| Not Notice   Notice   | The control of the control of the co | 1 278                                                                                                    |                                                    |                                                             | 275                                                                                                    | 3.01                                                                                                    | 27%                                                                                                    |                           | 2755                                            | 100                                                                                        |                                                                          |                                                           |                                                                                                    | .030                                                                                                    |              |                                       |                                       |                                        | 203                                                                      | q                                       |                                | .0                    |
| Dec   Non-Institution                                                                                                    | The control of the control of the co | 1 778                                                                                                    |                                                    |                                                             | 2775                                                                                                    | 2.00                                                                                                    | 27%                                                                                                    |                           | 2255                                            | 9.00                                                                                       |                                                                          |                                                           |                                                                                                    | 350                                                                                                    |              |                                       |                                       |                                        | 2224                                                                     | a                                       |                                | .0                    |
| to the sentence of the sentence of the sentenc | The control of the control of the co | 3                                                                                                    |                                                    |                                                             | 22294384                                                                                                    | 5.00                                                                                                    | 2275.                                                                                                    |                           | 2294                                            | 3.00                                                                                       |                                                                          |                                                           |                                                                                                    | 0.00                                                                                                    |              |                                       |                                       |                                        | 22751                                                                    | a.                                      |                                |                       |
| Dec   Non-Institution                                                                                                    | The Control of the Control of the Co |                                                                                                    |                                                    |                                                             |                                                                                                    |                                                                                                    |                                                                                                    |                           |                                                 | 20.00                                                                                      |                                                                          |                                                           |                                                                                                    | .020                                                                                                    |              |                                       |                                       |                                        |                                                                          |                                         |                                |                       |
| to de Constitución de Constitución de Constitu | IN THE INTERIOR OF THE INTERIOR OF THE INTERIO | 3 2775<br>56 32371100<br>70 3658430                                                                                                    |                                                    |                                                             | MINIST                                                                                                    | 3.00<br>M.00<br>M.00                                                                                                    | MMAIN                                                                                                    |                           | MANAGEME                                        | \$660<br>13-00                                                                             |                                                                          |                                                           |                                                                                                    | .030<br>3030<br>3040                                                                                                    |              |                                       |                                       |                                        | 2775.<br>22751304<br>32761304                                            |                                         | 4                              | c<br>c                |
| 10   Management   India                                                                                                    | IN THE INTERIOR OF THE INTERIOR OF THE INTERIO |                                                                                                    |                                                    |                                                             |                                                                                                    |                                                                                                    |                                                                                                    |                           |                                                 | 5.00<br>33.00<br>33.61                                                                     |                                                                          |                                                           |                                                                                                    | . 630<br>330<br>334<br>444                                                                                                    |              |                                       |                                       |                                        |                                                                          |                                         |                                | 9                     |
| to de Constitución de Constitución de Constitu | IN THE INTERIOR OF THE INTERIOR OF THE INTERIO |                                                                                                    |                                                    |                                                             | MINIST                                                                                                    |                                                                                                    | MMAIN                                                                                                    |                           | MANAGEME                                        | \$.50<br>\$3.60                                                                            |                                                                          |                                                           |                                                                                                    | .000<br>3000<br>33-41                                                                                                    |              |                                       |                                       |                                        |                                                                          | 3 3 3 4 4 4 4 4 4 4 4 4 4 4 4 4 4 4 4 4 |                                | 5                     |
| Commence   Commence    | IN THE INTERIOR OF THE INTERIOR OF THE INTERIO |                                                                                                    |                                                    |                                                             | MINIST                                                                                                    |                                                                                                    | MMAIN                                                                                                    |                           | MANAGEME                                        | 380<br>3341<br>3441                                                                        |                                                                          |                                                           |                                                                                                    | .000<br>3000<br>3040<br>.000                                                                                                    |              |                                       |                                       |                                        |                                                                          | 2<br>2                                  |                                | 5                     |
| te de la composición de la composición del composición del composición | IN THE INTERIOR OF THE INTERIOR OF THE INTERIO |                                                                                                    |                                                    |                                                             | MINIST                                                                                                    |                                                                                                    | MMAIN                                                                                                    |                           | MANAGEME                                        | 3.00<br>33.00                                                                              |                                                                          |                                                           |                                                                                                    | 300<br>300<br>340                                                                                                    |              |                                       |                                       |                                        |                                                                          |                                         |                                |                       |
|                                                                                                    | IN THE INTERIOR OF THE INTERIOR OF THE INTERIO | NO 3696128                                                                                                    |                                                    |                                                             | 36800108<br>V 109000                                                                                                    | 2.G<br>410<br>410                                                                                                    | #6MA3#<br>************************************                                                                                                    |                           | 36800238<br>15800238                            | 3.50<br>3.50<br>3.44                                                                       |                                                                          |                                                           |                                                                                                    | 33.G<br>630.                                                                                                    |              |                                       |                                       |                                        | 3003228                                                                  |                                         |                                | ,                     |
|                                                                                                    | Section 19 1 1 1 1 1 1 1 1 1 1 1 1 1 1 1 1 1 1                                                                                                    | 75 3081227<br>26 235555                                                                                                    |                                                    |                                                             | 2000100<br>2000000<br>20001100<br>2100000                                                                                                    | 28.42<br>4.10<br>4.83<br>4.83                                                                                                    | NAMATIK<br>VISIOON<br>JORGIJJA<br>JANGO                                                                                                    |                           | 36862338<br>233523                              | \$200<br>33-41<br>410<br>410                                                               |                                                                          |                                                           |                                                                                                    | B.G.                                                                                                    |              |                                       |                                       |                                        | 3000118<br>1107003                                                       |                                         |                                |                       |
|                                                                                                    | And Annual Park III Annual Park III Annual Par | 75 3400128<br>1 100048<br>74 2002228<br>60 430500                                                                                                    |                                                    |                                                             | 36800108<br>V 109000                                                                                                    | 2.G<br>410<br>410                                                                                                    | #6MA3#<br>************************************                                                                                                    |                           | 36800238<br>15800238                            | \$400<br>33-64<br>410<br>410<br>410<br>410<br>410<br>410<br>410<br>410<br>410<br>41        |                                                                          |                                                           |                                                                                                    | 33.G<br>630.                                                                                                    |              |                                       |                                       |                                        | 3003228                                                                  |                                         |                                |                       |
|                                                                                                    | AND ADMINISTRATION OF THE PROPERTY OF THE PROPERTY OF THE PROP | 75 3400128<br>1 100048<br>74 2002228<br>60 430500                                                                                                    |                                                    |                                                             | 2000.032                                                                                                    | 28.42<br>4.33<br>4.33<br>5.37                                                                                                    | JONGUIN JONGUIN JONGUIN JONGUIN JONGUIN                                                                                                    |                           | 36505106<br>110002236<br>2430236<br>233026      | 3.00<br>3.64<br>4.0<br>4.0<br>4.0<br>4.0<br>4.0<br>4.0<br>4.0<br>4.0<br>4.0<br>4.          |                                                                          |                                                           |                                                                                                    | 23.61<br>030<br>4.85<br>0317                                                                                                    |              |                                       |                                       |                                        | 3000108<br>*********************************                             | 2<br>2<br>2<br>2<br>3<br>3<br>3         |                                |                       |
|                                                                                                    | The state of the state of the s | 75 3400128<br>1 100048<br>74 2002228<br>60 430500                                                                                                    |                                                    |                                                             | 2000.032                                                                                                    | 28.42<br>4.33<br>4.33<br>5.37                                                                                                    | JONGUIN JONGUIN JONGUIN JONGUIN JONGUIN                                                                                                    |                           | 36505106<br>110002236<br>2430236<br>233026      | \$400<br>\$440<br>\$410<br>\$410<br>\$410<br>\$410<br>\$410<br>\$410                       |                                                                          |                                                           |                                                                                                    | 23.61<br>030<br>4.85<br>0317                                                                                                    |              |                                       |                                       |                                        | 3000108<br>*********************************                             | 1<br>1<br>1<br>1<br>1<br>1<br>1         |                                |                       |
| The Content of the Content of the    | The state of the state of the s | 70 368818<br>1 10000<br>71 3080378<br>50 308038<br>50 308038<br>50 30 308038<br>50 30 308038<br>50 30 308038<br>50 30 308038<br>50 30 308038<br>50 30 308038<br>50 30 308038<br>50 30 30 308038<br>50 30 30 30 30 30 30 30 30 30 30 30 30 30                                                                                                    |                                                    |                                                             | 2000.032                                                                                                    | 28.42<br>4.33<br>4.33<br>5.37                                                                                                    | JONGUIN JONGUIN JONGUIN JONGUIN JONGUIN                                                                                                    |                           | 36505106<br>110002236<br>2430236<br>233026      | \$40<br>33.41<br>440<br>440<br>440<br>440<br>440<br>440<br>440<br>440<br>440<br>4          |                                                                          |                                                           |                                                                                                    | 23.61<br>030<br>4.85<br>0317                                                                                                    |              |                                       |                                       |                                        | 3000108<br>*********************************                             |                                         |                                |                       |
| to Management of the Control of the Control of the  | man and an and an and an and an and an and an and an and an an and an an an an an an an an an an an an an                                                                                                    | 70 368818<br>1 10000<br>71 3080378<br>50 308038<br>50 308038<br>50 30 308038<br>50 30 308038<br>50 30 308038<br>50 30 308038<br>50 30 308038<br>50 30 308038<br>50 30 308038<br>50 30 30 308038<br>50 30 30 30 30 30 30 30 30 30 30 30 30 30                                                                                                    |                                                    |                                                             | 2000.032                                                                                                    | 28.42<br>4.33<br>4.33<br>5.37                                                                                                    | JONGUIN JONGUIN JONGUIN JONGUIN JONGUIN                                                                                                    |                           | 36505106<br>110002236<br>2430236<br>233026      | 3.00<br>3.04<br>3.04<br>4.0<br>3.02<br>3.02<br>8.02                                        |                                                                          |                                                           |                                                                                                    | 23.61<br>030<br>4.85<br>0317                                                                                                    |              |                                       |                                       |                                        | 3000108<br>*********************************                             |                                         |                                |                       |
| te de la constanti de la constanti de la const | The state of the state of the s | 70 368818<br>1 10000<br>71 3080378<br>50 308038<br>50 308038<br>50 30 308038<br>50 30 308038<br>50 30 308038<br>50 30 308038<br>50 30 308038<br>50 30 308038<br>50 30 308038<br>50 30 30 308038<br>50 30 30 30 30 30 30 30 30 30 30 30 30 30                                                                                                    |                                                    |                                                             | 2000.032                                                                                                    | 28.42<br>4.33<br>4.33<br>5.37                                                                                                    | JONGUIN JONGUIN JONGUIN JONGUIN JONGUIN                                                                                                    |                           | 36505106<br>110002236<br>2430236<br>233026      | 3.60<br>33.61<br>414<br>5.81<br>5.82<br>8.32<br>8.32                                       |                                                                          |                                                           |                                                                                                    | 23.61<br>030<br>4.85<br>0317                                                                                                    |              |                                       |                                       |                                        | 3000108<br>*********************************                             | 1<br>1<br>2<br>2<br>2<br>3<br>4         |                                |                       |
| to Management of the Control of the Control of the  | The state of the state of the s | 70 368818<br>1 10000<br>71 3080378<br>50 308038<br>50 308038<br>50 30 308038<br>50 30 308038<br>50 30 308038<br>50 30 308038<br>50 30 308038<br>50 30 308038<br>50 30 308038<br>50 30 30 308038<br>50 30 30 30 30 30 30 30 30 30 30 30 30 30                                                                                                    |                                                    |                                                             | 2000.032                                                                                                    | 28.42<br>4.33<br>4.33<br>5.37                                                                                                    | JONGUIN JONGUIN JONGUIN JONGUIN JONGUIN                                                                                                    |                           | 36505106<br>110002236<br>2430236<br>233026      | 30.00<br>33.64<br>4.00<br>4.00<br>3.00<br>3.00<br>3.00<br>3.00<br>3.00<br>3.0              |                                                                          |                                                           |                                                                                                    | 23.61<br>030<br>4.85<br>0317                                                                                                    |              |                                       |                                       |                                        | 3000108<br>*********************************                             |                                         |                                |                       |
| to decide the control of the control of the control | And And And And And And And And And And                                                                                                    | 70 368818<br>1 10000<br>71 3080378<br>50 308038<br>50 308038<br>50 30 308038<br>50 30 308038<br>50 30 308038<br>50 30 308038<br>50 30 308038<br>50 30 308038<br>50 30 308038<br>50 30 30 308038<br>50 30 30 30 30 30 30 30 30 30 30 30 30 30                                                                                                    |                                                    |                                                             | 2000.032                                                                                                    | 28.42<br>4.33<br>4.33<br>5.37                                                                                                    | JONGUIN JONGUIN JONGUIN JONGUIN JONGUIN                                                                                                    |                           | 36505106<br>110002236<br>2430236<br>233026      | 3.00<br>3.40<br>3.41<br>4.0<br>4.0<br>4.0<br>4.0<br>4.0<br>4.0<br>4.0<br>4.0<br>4.0<br>4.0 |                                                                          |                                                           |                                                                                                    | 23.61<br>030<br>4.85<br>0317                                                                                                    |              |                                       |                                       |                                        | 3000108                                                                  | , , , , , , , , , , , , , , , , , , ,   |                                |                       |
|                                                                                                    | and the state of the state of t | TO SARRASH VICTOR OF SARRASH SARRASH S |                                                    |                                                             | 1000181<br>110008<br>2001181<br>2001181<br>2001181<br>2001181<br>2001181                                                                                                    | 3.6.                                                                                                    | AGRECATE  VINCAM  100023  200023  200030  200030  200030  200030  200030                                                                                                    |                           | 3080M                                           |                                                                                            |                                                                          |                                                           |                                                                                                    | 355.                                                                                                    |              |                                       |                                       |                                        | 30000M<br>*********************************                              |                                         |                                |                       |
|                                                                                                    | And And And And And And And And And And                                                                                                    | TO MODEL IN THE CONTROL OF THE CONTROL OF THE CONTROL OF THE CONTROL OF THE CONTROL OF THE CONTROL OF THE CONTROL OF THE CONTROL OF THE CONTROL OF THE CONTROL OF THE CONTROL OF THE CONTROL OF THE CONTROL OF THE CONTROL OF THE CONTROL OF THE CONTROL OF THE CONTROL OF THE CONTROL OF T                                                                                                    |                                                    |                                                             | 2000.032                                                                                                    | 3.6.6.<br>4.0.<br>5.07.<br>5.07.<br>5.07.                                                                                                    | ,818618. 110000. 100013. 100013. 10001 |                           | 36505106<br>110002236<br>2430236<br>233026      | 3.00<br>33.41<br>4.00<br>3.00<br>3.00<br>3.00<br>3.00<br>3.00<br>3.00<br>3.00              |                                                                          |                                                           |                                                                                                    | 23.61<br>030<br>4.85<br>0317                                                                                                    |              |                                       |                                       |                                        | 3000108                                                                  |                                         |                                |                       |
|                                                                                                    | And And And And And And And And And And                                                                                                    | TO MODEL IN THE CONTROL OF THE CONTROL OF THE CONTROL OF THE CONTROL OF THE CONTROL OF THE CONTROL OF THE CONTROL OF THE CONTROL OF THE CONTROL OF THE CONTROL OF THE CONTROL OF THE CONTROL OF THE CONTROL OF THE CONTROL OF THE CONTROL OF THE CONTROL OF THE CONTROL OF THE CONTROL OF T                                                                                                    |                                                    | Onlinear of one                                             | 363618 111000 111000 111000 111000 111000 111000 111000 111000 111000 111000 111000 111000 111000 111000 111000 111000 111000 111000 111000 111000 111000 111000 111000 111000 111000 111000 1110000 1110000 11100000 1110000 1110000 1110000 1110000 1110000 1110000 11100000 1110000 1110000 1110000 1110000 1110000 1110000 1110000 11100000 1110000 1110000 1110000 1110000 1110000 1110000 1110000 11100000 1110000 1110000 1110000 1110000 1110000 1110000 1110000 11100000 11100000 11100000 11100000 11100000 11100000 11100000 11100000 11100000 11100000 11100000 11100000 11100000 11100000 111000000                                                                                                    | 5.6<br>4 m<br>5.7<br>5.7<br>5.7<br>5.7<br>5.7<br>5.7<br>5.7<br>5.7<br>5.7<br>5.7                                                                                                    | 3600000 1000000 1000000 1000000 1000000 1000000                                                                                                    |                           | 300038<br>110005<br>300030<br>300000<br>2200564 | 300.00                                                                                     |                                                                          |                                                           |                                                                                                    | 35.61<br>6.00<br>9.32<br>33.73<br>35.03                                                                                                    |              |                                       |                                       |                                        | ,5000200<br>,5002000<br>,5002000<br>,5005000<br>,120050000<br>,120050000 | 2 2 2 2 2 2 2 2 2 2 2 2 2 2 2 2 2 2 2   |                                |                       |
|                                                                                                    | And Andread Section 1997 And Andread Section 1997 Andread Section 1997 A | TO MODEL IN THE CONTROL OF THE CONTROL OF THE CONTROL OF THE CONTROL OF THE CONTROL OF THE CONTROL OF THE CONTROL OF THE CONTROL OF THE CONTROL OF THE CONTROL OF THE CONTROL OF THE CONTROL OF THE CONTROL OF THE CONTROL OF THE CONTROL OF THE CONTROL OF THE CONTROL OF THE CONTROL OF T                                                                                                    |                                                    |                                                             | 200234<br>200234<br>200234<br>200234<br>200234<br>200234<br>200235<br>200235<br>200235                                                                                                    | 36.6<br>4.6<br>5.5<br>5.7<br>8.7<br>8.7<br>8.7<br>8.7<br>8.7<br>8.7                                                                                                    | 300038 100038 100030000000000                                                                                                    | к                         | 300038<br>110005<br>300030<br>300000<br>2200564 | 300.00                                                                                     |                                                                          |                                                           |                                                                                                    | 35.61<br>6.00<br>9.32<br>33.73<br>35.03                                                                                                    |              |                                       |                                       |                                        | ,5000200<br>,5002000<br>,5002000<br>,5005000<br>,120050000<br>,120050000 |                                         |                                |                       |
|                                                                                                    | And Andread Section 1997 And Andread Section 1997 Andread Section 1997 A | TO MORELE SERVICES OF THE SERVICES OF THE SERV | of promoser holiding                               | in dematerialised form                                      | \$100028<br>\$100028<br>\$100028<br>\$200028<br>\$20002 | 3.60<br>5.00<br>5.00<br>5.00<br>5.00<br>5.00<br>5.00<br>5.00<br>5                                                                                                    | 300038 100038 100030000000000                                                                                                    | к                         | 300038<br>110005<br>300030<br>300000<br>2200564 | 300.00                                                                                     |                                                                          |                                                           |                                                                                                    | 35.61<br>6.00<br>9.32<br>33.73<br>35.03                                                                                                    |              |                                       |                                       |                                        | ,5000200<br>,5002000<br>,5002000<br>,5005000<br>,120050000<br>,120050000 |                                         |                                |                       |
|                                                                                                    | And Andread Section 1997 And Andread Section 1997 Andread Section 1997 A | TO ADDRESS OF THE STATE OF THE STATE OF THE  | o of promoser holiding i                           | in dematerialised form<br>of public share holding           | 3000000 100000 100000 100000 100000 100000 100000 100000 100000 100000 100000 100000 100000 100000 100000 100000 100000 1000000                                                                                                    | \$4.00<br>\$4.00<br>\$4.00<br>\$5.00<br>\$5.00 | 1000228 1000228 1000228 1000238 1000238 1000238 1200038 120008 120008 120008 120008 120008 120008 120008 120008 120008 120008 120008 120008 120008 120 | К                         | 300038<br>110005<br>300030<br>300000<br>2200564 | 300.00                                                                                     |                                                                          |                                                           |                                                                                                    | 35.61<br>6.00<br>9.32<br>33.73<br>35.03                                                                                                    |              |                                       |                                       |                                        | ,5000200<br>,5002000<br>,5002000<br>,5005000<br>,120050000<br>,120050000 |                                         |                                | 0<br>0<br>0<br>0      |
|                                                                                                    | And Andread Section 1997 And Andread Section 1997 Andread Section 1997 A | TO ADDRESS OF THE STATE OF THE STATE OF THE  | o of promoser holiding i                           | in dematerialised form<br>of public share holding           | \$100028<br>\$100028<br>\$100028<br>\$200028<br>\$20002 | \$4.00<br>\$4.00<br>\$4.00<br>\$5.00<br>\$5.00 | 300038 100038 100030000000000                                                                                                    | К                         | 300038<br>110005<br>300030<br>300000<br>2200564 | 300.00                                                                                     |                                                                          |                                                           |                                                                                                    | 35.61<br>6.00<br>9.32<br>33.73<br>35.03                                                                                                    |              |                                       |                                       |                                        | ,5000200<br>,5002000<br>,5002000<br>,5003000<br>,12005000<br>,120050000  |                                         |                                | 0<br>0<br>0<br>0<br>0 |

| Table VI - Statement showing foreign ownership limits |   |                     |                     |         |  |  |  |  |  |
|-------------------------------------------------------|---|---------------------|---------------------|---------|--|--|--|--|--|
| Particular                                            |   | Approved limits (%) | Limits utilized (%) |         |  |  |  |  |  |
| As on shareholding date                               |   | 100.00              | 27.40               | as on 3 |  |  |  |  |  |
| As on the end of previous 1st quarter                 |   | 100.00              | 16.33               | as c    |  |  |  |  |  |
| As on the end of previous 2nd quarter                 |   | 100.00              | 24.50               | as o    |  |  |  |  |  |
| As on the end of previous 3rd quarter                 |   | 100.00              | 26.05               | as or   |  |  |  |  |  |
| As on the end of previous 4th quarter                 |   | 100.00              | 25.00               | as o    |  |  |  |  |  |
| Notes :-                                              | • |                     | •                   | 1       |  |  |  |  |  |

31st December 2023 on 30th Sept, 2023 on 30th June, 2023 n 31st March, 2023 on 31st Dec, 2022

- 1) "Approved Limits (%)" means the limit approved by Board of Directors / shareholders of the Listed entity. In case the listed entity has no Board approved limit, provide details of sectoral / statutory cap prescribed by Government / Regulatory Authorities
- 2) Details of Foreign ownership includes foreign ownership / investments as specified in Rule 2(s) of the Foreign Exchange Management (Non-debt Instruments) Rules, 2019, made under the Foreign Exchange Management Act, 1999.